## Patarimai programinės įrangos vertėjui

Čia pateikiami patarimai programinės įrangos vertėjui iš anglų kalbos į lietuvių kalbą, primenama apie svarbiausius bendrinės kalbos elementus, trumpai aprašomi kai kurie specifiniai lokalizavimo elementai, su kuriais susiduria pradedantysis lokalizuotojas.

*Kabutės*. Anglų kalboje vartojamos kabutės skiriasi nuo lietuvių kalboje vartojamų. Todėl reikia "versti" ir kabučių ženklus – angliškame tekste vartojamas kabutes "xxx" keisti lietuvių kalboje vartojamomis "xxx", pavyzdžiui,

- *Word "tab" is ambiguous*  $\rightarrow$  *Žodis "tab" nevienareikšmis*
- *Word 'tab' is ambiguous*  $\rightarrow$  *Žodis ...tab'' nevienareikšmis*

Nors žodis *tab* angliškas, bet minimas lietuviškame tekste, todėl jį gaubiančios kabutės turi būti lietuviškos. Kas kita, jeigu kabutės vartojamos kabutėmis išskirtame cituojamame angliškame sakinyje:

 *There are four words in the English sentence "Word "tab" is ambiguous" → Angliškame sakinyje "Word "tab" is ambiguous" yra keturi žodžiai* 

Angliškų programų tekstuose pasitaiko iš septynbičių koduočių laikų paveldėtų paprastųjų kabučių, dar vadinamų stačiosiomis, nes tose koduotėse kitokių nebuvo. Verčiamame tekste jas reikia keisti tikromis, pavyzdžiui:

*The word "byte" must be used here*  $\rightarrow$  *Čia turėtų būti žodis "baitas"* 

Tačiau paprastosios kabutės " arba ' programose turi ir specialią paskirtį, pavyzdžiui, tarp jų kalbos failuose rašomos verstinos teksto eilutės. Tai informacija programai, kad tarp jų esantis tekstas (bet be tų kabučių) bus rodomas ekrane:

*"Disk is full!" → "Visas diskas užimtas!"* 

Anglų kalboje paprastosiomis kabutėmis žymimi coliai. Jeigu colius vertime tenka paminėti, tai vietoj ženklo " juos reikia įvardyti žodžiu:

- $\bullet$   $3'' \rightarrow 3$  *coliai*
- $\bullet$   $3'' \rightarrow 3$  *col.*

*Brūkšnelis ir brūkšnys.* Brūkšnelis yra žodžių rašybos ženklas, o brūkšnys – skyrybos ženklas. Brūkšnelis dažniausiai vartojamas dviem sintaksiškai lygiaverčiams žodžiams, žymintiems vieną sąvoką, sujungti, tarsi iš jų padaryti vieną sudėtinį žodį:

- *paskaita-koncertas*
- *lopšelis-darželis*

Tarpai abipus brūkšnelio nededami. Brūkšnio nėra anglų kalboje naudojamoje ASCII koduotėje, tai dažnai vietoj jo pasitaiko brūkšnelis. Jeigu abipus brūkšnelio yra tarpai, tai beveik visada ten turėtų būti brūkšnys:

*Pasvirasis brūkšnys /* lietuvių kalboje vartojamas retai: matavimo vienetams nurodyti (km/val., Mb/sek.), kampinių namų numeriams skirti (Brūkšnių g. 5/18). Vertime dažniausiai jį galima pakeisti jungtukais *ir, arba:*

- *basic input/output system* <sup>→</sup> *bazinė įvesties ir išvesties sistema*
- *show/hide* <sup>→</sup> *rodyti arba slėpti*

*Konjunkcijos ženklas &* angliškame tekste dažniausiai atlieka jungtuko *and* (*ir*) funkciją. Vertime tokiu jungtuku jį reikia ir pakeisti:

*Research & Development → Tyrimai ir projektavimas* 

• *he & she*  $\rightarrow$  *jis ir ji* 

Logikos formulėse šiuo ženklu žymima konjunkcijos operacija. Čia jis paliekamas toks, koks yra (neverčiamas):

•  $c = a \& b \rightarrow c = a \& b$ 

Lokalizuojamuose ištekliuose ženklu & gali būti žymima sparčiojo klavišo raidė:

*&View → Per&žiūra*

Dialogo lange pažymėtos raidės pabraukiamos arba kitaip išskiriamos. Kuri raidė turi būti pažymėta, taigi ir ženklo vieta lietuviškame vertime, verčiant be konteksto, nustatyti negalima. Jos parenkamos peržiūrint visų susijusių (esančių arba galinčių būti viename lange) žodžių vertimą.

*Daugybos ženklas* ×. Paplitęs įprotis daugybą žymėti raide *x,* o kartais ir iš programavimo kalbų "pasiskolinta" žvaigždute \*. Šį netikslumą reikia ištaisyti ir nesibaiminti, kad vertimas taps geresnis už originalą:

- $\bullet$  600x800  $\rightarrow$  600×800
- $2x^2 = 4 \rightarrow 2 \times 2 = 4$
- $2 * 2 = 4 \rightarrow 2 \times 2 = 4$

*Kablelis*. Anglų ir lietuvių kalbose kablelio skyrybos ženklų vartojimas ne visada sutampa. Būdingas skirtumas objektų išvardijime. Anglai deda kablelį ir prieš paskutinį objektą, jungiamą jungtukais: *and*, *or*:

- *Red, green, and blue colors must be used → Turi būti panaudotos raudona, žalia ir mėlyna spalvos*
- *Red, green, or blue color must be used → Turi būti panaudota raudona, žalia arba mėlyna spalva*

*Trupmenos kablelis.* Trupmeninę skaičiaus dalį nuo sveikosios amerikiečiai skiria tašku, o beveik visi europiečiai (tarp jų ir lietuviai) – kableliu. Todėl reikia "versti" ir skaičius:

 $\bullet$   $3.14 \rightarrow 3.14$ 

Didelių skaičių skaitmenų grupių (trejetukų) skyrybą reikia versti atvirkščiai – kablelį keisti tašku:

 $\bullet$   $1,234,567 \rightarrow 1,234,567$ 

arba skaitmenų grupes skirti tarpais, geriau jungiamaisiais:

*1,234,567* <sup>→</sup> *1 234 567*

*Tarpas.* Tarpas turi būti:

- po skyrybos ženklo: taško, kablelio, dvitaškio, kabliataškio, klaustuko, šauktuko
- abipus brūkšnio sakinyje

Tarpo neturi būti:

- prieš skyrybos ženklą: tašką, kablelį, dvitaškį, kabliataškį, klaustuką, šauktuką
- tarp kabučių arba skliaustų ir jų gaubiamo teksto
- abipus brūkšnio tarp skaičių, nurodančių intervalą, pvz., 250–300
- neturi būti kelių tarpų greta

*Matavimo vienetai.* Lietuvoje (ir Europoje) vartojami metrinės sistemos vienetai. Didžiojoje Britanijoje ir JAV dar tebevartojami colinės sistemos ir kitokie nesisteminiai vienetai (mylia, svaras ir kt.).

Dažniausiai pasitaiko coliai (1" = 2,54 cm; paprastųjų kabučių ženklu anglai žymi colius). Jais matuojamos teksto eilučių įtraukos, lapo paraštės, ekranų įstrižainės ir kt. Todėl programose paprastai būna numatyta galimybė matavimo vienetus pasirinkti. Lokalizuojant programą tokia galimybė dažniausiai paliekama, bet lietuviškoje lokalizacijoje numatytoji vienetų sistema turi būti metrinė. Matavimo vienetų pavadinimai verčiami bet kuriuo atveju.

Kol kas skiriamoji geba (raiška) matuojama taškais (pikseliais) colyje. Čia coliai taip įsigalėję, kad dar tenka taikstytis su jais.

Metrinės matavimo sistemos vienetai turi tarptautinius žymenis (santrumpas). Štai keletas dažniau vartojamų: *m – metras, cm – centimetras, mm – milimetras, Hz – hercas, kHz – kilohercas, MHz – megahercas, g – gramas, kg – kilogramas, h – valanda, min – minutė, s – sekundė*.

Po tarptautinės matavimo vieneto santrumpos taškas nededamas (plg., *m – metras, m. – metai*).

Laiko vienetams dažniau vartojamos lietuviškos santrumpos: *val. – valanda, min. – minutė, sek. – sekundė*. Kitiems vienetams – tarptautinės.

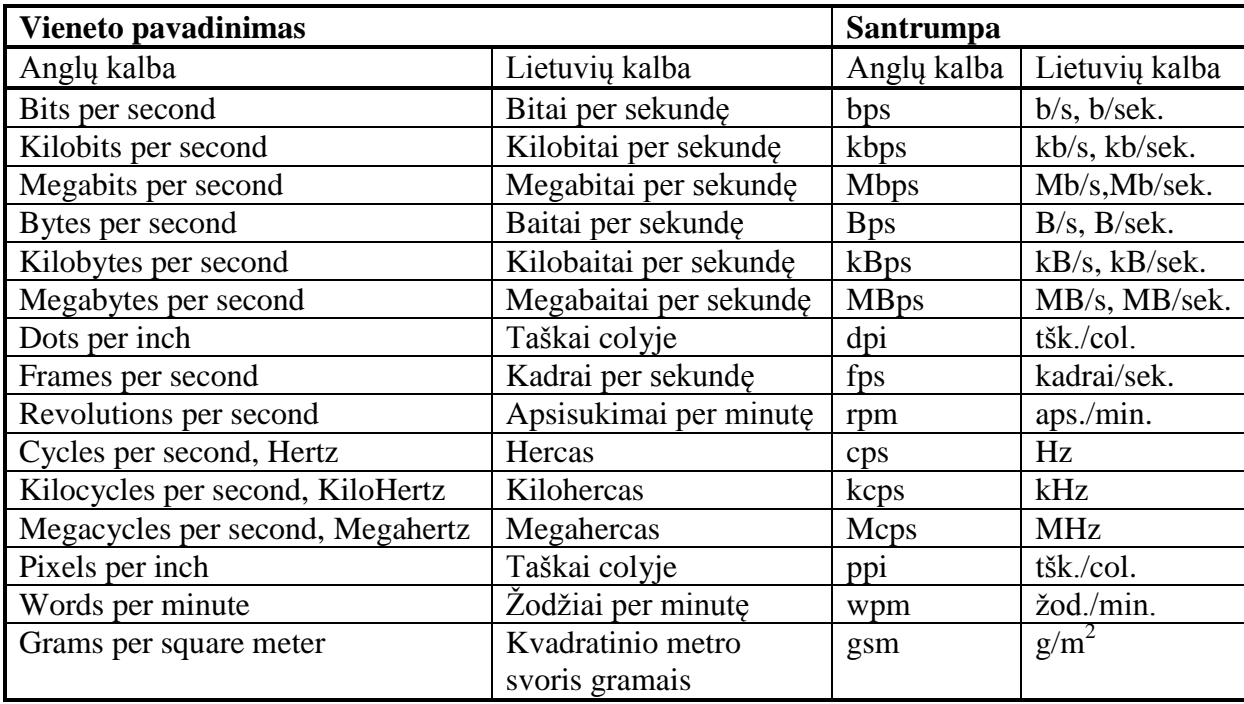

Dažniau pasitaikančių vienetų ir jų santrumpų vertimas pateiktas lentelėje.

*Data ir laikas.* Data gali būti pateikiama trumpuoju arba ilguoju formatu:

- *2016-04-01;* prieš vienaženklius mėnesio ir dienos skaičius prirašomi nuliai
- *2016 m. balandžio 1 d.;* prieš vienaženklį dienos skaičių nulis nerašomas

Senuose mechaniniuose spauduose mėnesių pavadinimams buvo skiriamos trys pozicijos ir jose rašomos triženklės jų santrumpos didžiosiomis raidėmis: SAU, VAS, KOV, BAL, GEG, BIR, LIE, RGP, RGS, SPA, LAP, GRU. Angliškuose tekstuose jų pasitaiko ir dabar. Vertime jų reikėtų vengti ir vartoti tik tada, jeigu programoje nėra vietos visam mėnesio pavadinimui.

Savaitės dienas rekomenduotina trumpinti taip:

*Pr, A, T, K, Pn, Š, S*

Anglų kalboje dešimtmetis apima intervalą nuo 0 iki 9 metų. Dabartinis dešimtmetis apimtų intervalą nuo 2010 iki 2019 metų ir būtų užrašomas taip: "2010-ies". Lietuvių kalboje dešimtmečiu nurodomas laiko intervalas: nuo 1 iki 10 metų. Dabartinis lietuviškas dešimtmetis būtų nuo 2011 iki 2020 metų ir jį vadintume antruoju XXI amž. dešimtmečiu. Taip reikėtų ir versti, nors tai gali būti vienerių metų paklaida arba 90 proc. tikslumas. Lietuviškas užrašas ilgesnis, bet skaičiavimas nuo 1 iki 10 natūralesnis, negu nuo 0 iki 9 angliškame variante.

Laikas anglų kalboje nurodomas 12 valandų formatu, lietuvių – 24 valandų formatu:

- $9:30 AM \rightarrow 9.30$
- $9:15 PM \rightarrow 21:15$

Dar reikėtų atkreipti dėmesį į savaitės pradžios dieną. Savaitė JAV prasideda sekmadienį, Lietuvoje, Lenkijoje, Rusijoje ir daugelyje kitų valstybių – pirmadienį.

*Pavadinimai ir didžiosios raidės*. Oficialūs valstybių ir svarbiausių valstybės arba tarptautinių įstaigų pavadinimų visi žodžiai, išskyrus jungtukus ir kitas smulkmenas, anglų ir lietuvių kalbose rašomi iš didžiųjų raidžių:

- *Latvian Republic* <sup>→</sup> *Latvijos Respublika*
- *United Nations General Assembly* <sup>→</sup> *Jungtinių Tautų Generalinė Asamblėja*

Įmonių, bendrovių, knygų, žurnalų lietuviškų pavadinimų tik pirmasis žodis rašomas iš didžiosios raidės:

- *Massachusetts Institute of Technology* <sup>→</sup> *Masačusetso technologijos institutas*
- *Translation and Web localization* <sup>→</sup> *Vertimas ir saityno lokalizavimas*

Simboliniai vardai neverčiami. Rišliame tekste jie išskiriami kabutėmis. Būna problemų su iš svetur atėjusių simbolinių vardų linksniavimu. Kartais pridedama linksnį atitinkanti galūnė, atskirta apostrofu. Bet tai neestetiška ir ne visada tikslu. Tekstas bus sklandesnis prie simbolinio vardo pridėjus pažymimąjį (nomenklatūrinį) žodį:

- *Go back to Facebook → Grįžti į socialinį tinklą "Facebook"*
- *Facebook friend → Draugas tinkle "Facebook"*

Kai aišku apie kurią programą ar sistemą kalbama, bet reikia veiksnio, pakanka ją įvardyti bendriniu žodžiu: *programa, naršyklė, sistema, pašto programa, pokalbių programa* ir pan*.*:

- *Go to Notebook* <sup>→</sup> *Pereiti į užrašinę*
- *Import from Messenger* <sup>→</sup> *Importuoti iš pokalbių programos*

Kai čia pat programą reikia paminėti pakartotinai, tai vietoj jos vardo arba bendrinio žodžio galima pavartoti įvardį.

Atskirai parašytam pavadinimui, pavyzdžiui, kai jis vienas yra visa antraštė, meniu punkto pavadinimas, lentelės stulpelio pavadinimas, kabučių nereikia, nes nėra nuo ko jį atskirti. Nereikia ir pažymimojo žodžio, nes čia linksnis paprastai būna vardininkas:

- *She works at Apple*  $\rightarrow$  *<i>Ji dirba bendrovėje* "*Apple*"
- $\bullet$  *Audacity*  $\rightarrow$  *programa* "*Audacity*"
- *Audacity → garso rengyklė "Audacity"*
- *according to Windows settings → pagal sistemos "Windows" nuostatas*

Raidinėmis santrumpomis pažymėti vardai arba pavadinimai taip pat laikomi simboliniais ir jiems galioja simbolinių vardų taisyklės:

• He studies at MIT  $\rightarrow$  *Jis studijuoja institute MIT* 

Meniu punktų pavadinimai, užrašai ant mygtukų ir kiti, atskirai esantys, laikomi atskirais sakiniais, nors ir būtų sudaryti iš vieno žodžio. Todėl ir lietuviškame vertime juos reikia rašyti iš didžiųjų raidžių.

*Terminija.* Tekstuose, kuriuos kompiuterių ekranuose rodo originalios angliškos programos, būna nemažai specifinių žodžių, kurių gali nežinoti net ir gerai mokantys anglų kalbą. Jų reikia ieškoti žodynuose. Lokalizuotojams skirti dvikalbis "Anglų-lietuvių kompiuterijos žodynas" [1] ir "Enciklopedinis kompiuterijos žodynas" [2]. Pirmiausia nežinomo angliško žodžio reikia ieškoti dvikalbiame žodyne. Jeigu neaiškus rastas lietuviškas atitikmuo arba yra keli atitikmenys (reikšmės) ir neaišku, kurią pasirinkti, tai tada daugeliu atvejų gali padėti enciklopedinis žodynas arba, jei žodis vartojamas ir bendrinėje kalboje – "Dabartinės lietuvių kalbos žodynas" [3].

Jeigu angliško žodžio nėra dvikalbiame žodyne, tai jo vartojimo pavyzdžių ir vertimų į lietuvių kalbą galima paieškoti vertimo atmintyje, pavyzdžiui [4]. Tikslias angliškų terminų apibrėžtis galima rasti kompiuterijos enciklopedijoje [5], o lietuviškų – "Aiškinamajame kompiuterijos terminų žodyne" [6].

Vertime neturi būti neteiktinų terminų, dažniausiai "nukopijuotų" iš anglų kalbos. Štai keletas dažniau pasitaikančių:

- *blog* <sup>→</sup> *blogas* <sup>→</sup> *tinklaraštis*
- *flash memory* <sup>→</sup> *flešas* <sup>→</sup> *atmintukas*
- $spam \rightarrow spamas \rightarrow brukalas$

Pasitaiko neteisingai išverstų terminų – paimta ne ta daugiareikšmio angliško termino reikšmė:

- *tab → skirtukas → kortelė* ("tab" gali būti ir vienas iš skirtukų tabuliavimo ženklas)
- *contact* <sup>→</sup> *kontaktas* <sup>→</sup> *adresatas, asmuo*
- *sort* <sup>→</sup> *rūšiuoti* <sup>→</sup> *rikiuoti* (kai daiktai sustatomi į eilę, plg. miltai rūšiuojami, kareiviai rikiuojami)

Rekomenduojama vartoti žodynuose pateiktus terminus, nes taip pasiekiamas terminų vienodumas visose programose. Tačiau lokalizuotojas neprivalo besąlygiškai laikytis to, kas juose pateikta. Jeigu gali pasiūlyti geresnį (tikslesnį, aiškesnį, trumpesnį, skambesnį ir pan.), tai gali jį vartoti ir siūlyti žodynų autoriams, kad jie įtrauktų į žodynus. Enciklopedinio žodyno [2] svetainėje yra atskiras talkininkų puslapis, kuriame išvardyta per dvidešimtį skaitytojų, prisidėjusių prie žodyno tobulinimo.

*Santrumpos*. Santrumpos vertimą galima aprašyti tokiais veiksmais: 1) anglišką santrumpą išskleisti, 2) išversti išskleistą ir 3) jeigu vertimas turi santrumpą, tai jį pakeisti ta santrumpa:

- *CA*  $\rightarrow$  *certification authority*  $\rightarrow$  *liudijimų įstaiga*  $\rightarrow$  *LI*
- *HD* <sup>→</sup> *hard drive* <sup>→</sup> *standusis diskas*

Anglų kalboje santrumpos labiau mėgstamos negu lietuvių. Todėl lietuviškame vertime dažnai jos virsta išskleistu tekstu.

Jeigu angliška santrumpa žymi pavadinimą, kurį galima laikyti simboliniu tikriniu vardu, kuris savaime suprantamas jo neišskleidus, tai ta santrumpa neverčiama, bet prie jos rekomenduojama pridėti rūšinį paaiškinantįjį žodį, ypač kai linksnis nėra vardininkas:

- *POP → POP protokolas* arba *protokolas POP*
- *use DHCP → naudokite protokolą DHCP*

Lokalizuotoje programoje turi likti tik visuotinai žinomos santrumpos arba bent paaiškintos.

*Asmeniniai ir savybiniai įvardžiai.* Anglų kalboje vartojami žymiai dažniau, negu lietuvių. Kai kuriose sakinio vietose jie tiesiog privalomi. Palikus juos ir lietuviškame sakinyje dažniausiai sakinio prasmė išlieka, bet lieka nereikalingų žodžių. Todėl verčiant reikia pagalvoti apie kiekvieną įvardį, ar lietuviškame tekste jis tikrai reikalingas:

- *I Agree → Sutinku*
- *I Disagree →Nesutinku*
- *Thank you for your attention →Ačiū už dėmesį*
- *Choose your recipient → Pasirinkite gavėją*
- *Check my spelling as I type → Tikrinti rašybą renkant tekstą*
- *Are you sure you want to remove this photo → Ar tikrai norite pašalinti šią nuotrauką*
- *You cannot send an empty message → Tuščio pranešimo siųsti negalima*
- *If you'd like, you may skip this step → Jei norite, šį žingsnį galite praleisti*
- *Your password is incorrect → Slaptažodis neteisingas*. (Kieno gi kito slaptažodis gali būti?)
- *Load photos from your mobile phone* <sup>→</sup> *Įkelkite nuotraukas iš mobiliojo telefono.* (Įkėlimui nesvarbu, ar telefonas savas)

Kreipdamiesi į vieną asmenį ar daugelį anglai vartoja tą pačią daugiskaitinę įvardžio formą *you*. Dažnai, kaip ir matome pateiktuose pavyzdžiuose, šį įvardį lietuviškame vertime galima praleisti. Tačiau kai kreipiamasi į asmenį tiesiogiai, jis reikalingas. Lietuvių kalboje vartojamos dvi formos: neformali vienaskaitinė *tu* ir oficiali daugiskaitinė *jūs,* kuria reiškiama pagarba asmeniui, į kurį kreipiamasi. Kurią formą vartoti programose, kai programa kreipiasi į žmogų? Derėtų gerbti žmogų ir vartoti kreipinį *jūs*, o atskirais atvejais, kai tinka familiarumas ir betarpiškumas, pavyzdžiui, vaikiškų žaidimų programose, galima vartoti ir *tu*.

Kreipinyje į vieną asmenį žodis *jūs* paprastai rašomas iš didžiosios raidės (*Jūs*), nes taip išreiškiama pagarba asmeniui.

*Pagalbiniai veiksmažodžiai.* Anglų kalbos veiksmažodžiai turi sudėtingą ir tikslią laikų sistemą, kurioje gausiai vartojami pagalbiniai veiksmažodžiai. Verčiant jie, ypač *is → yra*, *was → buvo*, "prasmunka" ir į lietuvišką tekstą. Čia dažniausiai jie būna nereikalingi. Verčiant juos reikėtų praleisti:

- *This field is required → Šis laukas privalomas*
- *The message is too long → Pranešimas per ilgas*
- *The message was successfully sent → Pranešimas išsiųstas sėkmingai*

*Kiti nereikalingi žodžiai.* Tekstuose būna nereikšmingų žodžių ir frazių, kuriuos išbraukus neprarandama informacijos, nesuprastėja teksto logiškumas ir aiškumas. Tekstas sutrumpėja ir jam suprasti reikės mažiau pastangų. Pateiksime pavyzdžių iš konkrečių programų:

- *This field is required by the user in order to submit the form → Šis laukas privalomas*
- *Leave comments → Komentuokite*
- *Translation submitted misses one or more HTML tags → Vertime trūksta HTML gairių*
- *Copyright © 2007 Microsoft → © 2007 Microsoft*
- *Copyright © by Werner Böme, Translation into German → © Werner Böme, vertimas į vokiečių kalbą*

Tą pačią mintį kartais pavyksta išreikšti trumpiau, pavartojus kitus žodžius, pavyzdžiui,

 *Search for people who share the same last name with you → Ieškoti bendrapavardžių* Siekiant lakoniškumo galima praleisti mandagumo atspalvį suteikiančius žodžius: *please*, *sorry* ir kt.:

- *Please make sure → Įsitikinkite*
- *Sorry, there was an error → Įvyko klaida*

*Žodžiai, kurių skaičių galima sumažinti.* Programų autoriai mėgsta dažnai kartoti programų pavadinimus jų pačių žinynuose ir kituose tekstuose. Tai galima paaiškinti autorių noru neišreikštiniu būdu reklamuoti savo gaminį, o gal ir teksto redagavimo stoka. Ten, kur iš konteksto aišku, apie kurią programą kalbama, jos pavadinimo galima neminėti:

- *Programa "Skype" tikrina ryšį → Tikrinamas ryšys*
- *Atveriamas programos "Skype" adresatų paieškos langas → Atveriamas adresatų paieškos langas*

Kas kita, jei reikia aprašomą programą atskirti nuo kitų programų:

- *Naršyklė "Firefox" turi daugiau funkcijų negu "Internet Explorer*
- *Išleista nauja naršyklės "Firefox" laida*

*Papildomi žodžiai*. Kartais reikia įterpti papildomų žodžių, kurie anglų kalbos tekste gali būti praleisti (numanomi), bet reikalingi rišliame lietuviškame tekste:

- *Valid until 2015 → Galioja iki 2015 m.*
- *Lithuanian grammar → Lietuvių kalbos gramatika*
- *Passwords are case-sensitive → Slaptažodžiuose didžiosios ir mažosios raidės laikomos skirtingomis*
- *Passwords are case-sensitive → Slaptažodžiuose ABC ir abc (eilutės) laikomos skirtingomis*
- *Edit connection → Taisyti ryšio aprašą*
- *Edit developers → Koreguoti projektuotojų duomenis*

*Daugiskaitos formos.* Žodžiai, einantys po skaičių, gali turėti tris formas:

- *1 daiktas*
- *2 daiktai*
- *10 daiktų*

Tokiais atvejais vertime reikia pateikti visas tris žodžio formas. Kaip jos pateikiamos, priklauso nuo lokalizuojamoje programoje pasirinkto būdo.

*Giminės formos.* Dalyvio formos priklauso nuo su juo susieto asmens lyties:

- *Jonas prisijungęs*
- *Jūratė prisijungusi*
- *x prisijungęs (-usi)*

Šis atvejis būdingas pokalbių programoms ir socialiniams tinklams. Trečioji forma naudojama tada, kai nėra galimybės nustatyti asmens lyties. Kaip formos pateikiamos, priklauso nuo lokalizuojamoje programoje pasirinkto būdo.

*Žodžių tvarka sakinyje.* Anglų kalbos sakinyje žodžių tvarka griežta: veiksnys, tarinys, papildinys, aplinkybės. Lietuvių kalboje žodžių tvarka laisva ir pasinaudojant šia savybe sakiniui galima suteikti ekspresyvumo:

- *Only I can see results → Rezultatus galiu matyti tik aš*
- *You cannot send an empty message → Tuščias pranešimas neišsiunčiamas*

*Parametrai (kintamieji)*. Verčiamose eilutėse būna pažymėtų vietų į kurias įterpiami iš anksto nežinomi žodžiai: asmenvardžiai, vietovardžiai, kūrinių pavadinimai. Tai parametrai. Jie tam tikru būdu pažymimi: rašomi į figūrinius skliaustus, prieš juos parašomas procento ženklas ir pan. Jie neverčiami. Tačiau jų vieta eilutėje gali būti keičiama priklausomai nuo žodžių tvarkos sakinyje, kuri anglų ir lietuvių kalbose ne visada sutampa:

- *%title is played by %artist* <sup>→</sup> *Kūrinį "%title" atlieka %artist*
- *{title} is played by {artist}* <sup>→</sup> *Kūrinį "{title}" atlieka {artist}*

*Parametrų linksniai.* Ne visada parametrui tinka vardininko linksnis. Socialiniuose tinkluose, pokalbių ir kitose programose, kuriose yra žmonių bendravimo elementų, vartojami visi lietuvių kalbos linksniai, įskaitant asmenvardžių šauksmininką. Todėl į tokias programas turėtų būti įtrauktos parametrų linksniavimo priemonės. Kol jos dar mažai naudojamos. Dažniau būna tik paslaugų teikimo programose, kai kreipiamasi į klientą šauksmininko linksniu. Sistemingą visų linksnių vartojimą teko pastebėti tik socialiniame tinkle "Facebook", bet ne visoms kalboms. Lietuvių kalbai kol kas nėra. Kai jis atsiras, vertimai (pagal kitas kalbas) su linksniais turėtų atrodyti maždaug taip:

- *Hi, {name}* <sup>→</sup> *Sveiki, {name # Linksnis: šauksmininkas}*
- *{name} lives in {location}* <sup>→</sup> *{name} gyvena {location # Linksnis: vietininkas}*

Kartais galima išsiversti su vardininko linksniu:

- *{name} and {number} of others reacted to this* <sup>→</sup> *{name} ir {number} kitų reagavo į tai*
- *{name} and {number} of others reacted to this* <sup>→</sup> *{name} ir dar{number} reagavo į tai*

Informacijos apie linksnį angliškoje eilutėje nėra. Jeigu pagal kontekstą reikalingas ne vardininkas, lokalizuotojas pats turi įrašyti koks turi būti linksnis.

*Praktinė pažintis su lokalizavimu.* Tiems, kas dar nėra bandę lokalizuoti, galime pasiūlyti du paprastus pažinties variantus.

1. Turintiems programą "Skype" sistemai "Windows". Šioje programoje yra priemonė jos tekstų eilutėms versti. Programa jau sulietuvinta. Bet yra taisytinų vietų. Jas pakoregavus galima iš karto pamatyti darbo rezultatą – pakeistas eilutes programos languose. Galima bandyti išversti ir į kitą kalbą, pavyzdžiui, žemaičių. Kaip tai padaryti, aprašoma pirmose lokalizavimo pamokose (http://ims.mii.lt/kalba/Mokykla.html).

2. Socialinio tinklo "Facebook" dalyviams galima įsijungti į šio tinklo lokalizuotojų retas. Čia dar yra nemažai neišverstų eilučių. Lokalizuojamos eilutės pateiktos tinklalapyje https://www.facebook.com/translations/. Kai kurios jau išverstos. Gali būti keli vertimo variantai. Galima balsuoti už geriausią, o neradus tinkamo, pateikti dar vieną, geresnį, parengtą pagal šiuos patarimus $\odot$ .

*Kas toliau.* Jei lokalizuoti patiko ir nebepakanka šiuose patarimuose pateiktų žinių, galima panagrinėti lokalizavimo vadovėlį [7], gramatikos [8] ir redagavimo [9] knygas.

## *Literatūra*

- 1. V. Dagienė, G. Grigas, T. Jevsikova. Anglų-lietuvių kalbų kompiuterijos žodynas. 2 papildytas leidimas // 2012, http://ims.mii.lt/ALKŽ.
- 2. V. Dagienė, G. Grigas, T, Jevsikova. Enciklopedinis kompiuterijos žodynas. 3 papildytas leidimas // 2012, http://ims.mii.lt/EKŽ.
- 3. S. Keinys (vyr. red.). Dabartinės lietuvių kalbos žodynas 7 pataisytas ir papildytas leidimas // LKI, 2012.
- 4. MyMemory [vertimo atmintis] // http://translated.net.
- 5. PC Encyclopedia // http://www.pcmag.com/encyclopedia.
- 6. V. Dagienė, T, Jevsikova. Aiškinamasis kompiuterijos terminų žodynas // VU MII, 2012.
- 7. V. Dagienė, G. Grigas, T. Jevsikova. Programinės įrangos lokalizavimo pagrindai // VU, 2011.
- 8. Dabartinės lietuvių kalbos gramatika. 3 leidimas // LKI, 1997.
- 9. N. Linkevičienė. Redagavimo pradmenys // VU, 2013.